## 〇自社全受講状況確認方法

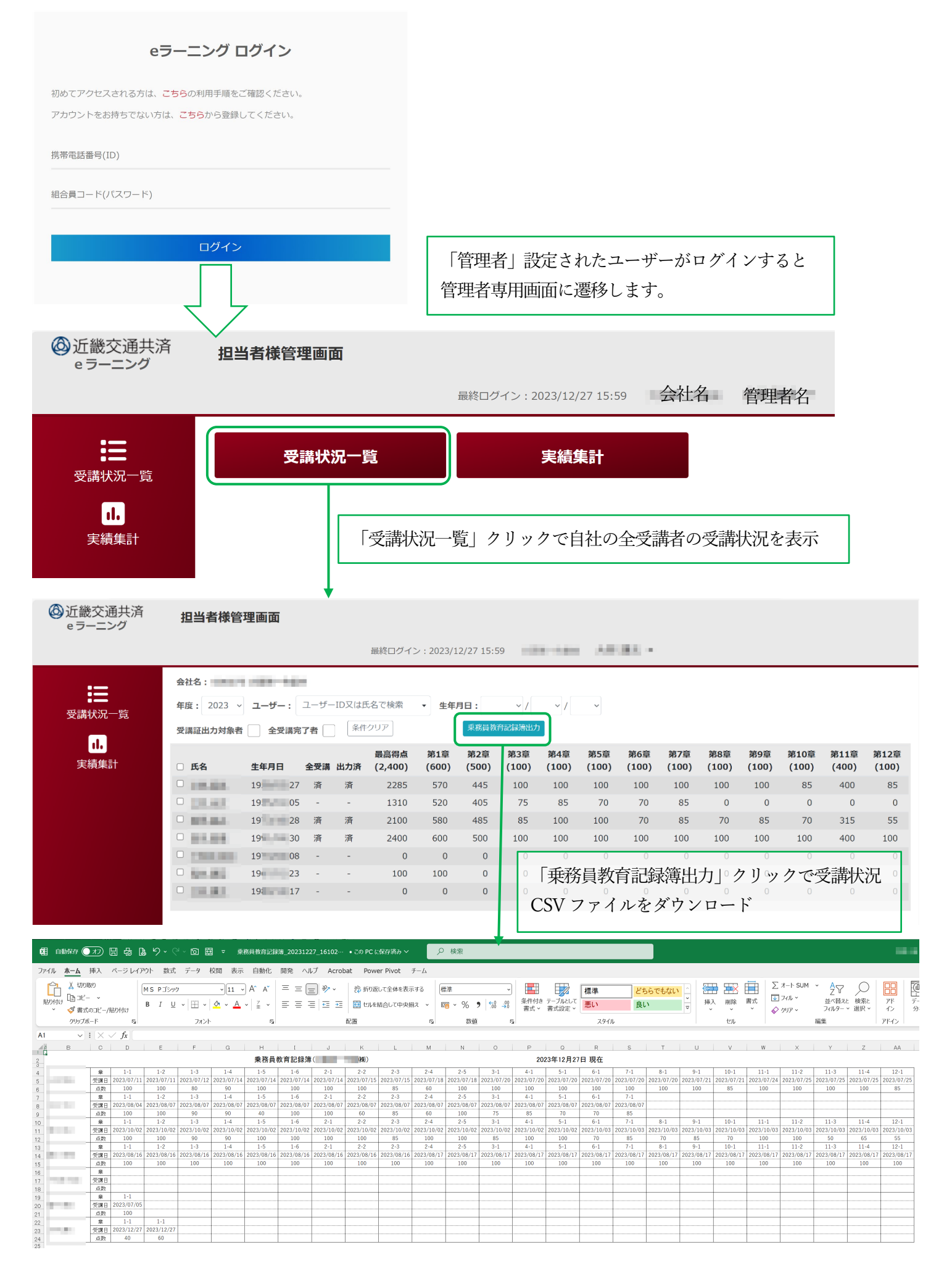